## **Adobe Photoshop CC 2018 Version 19 PC/Windows**

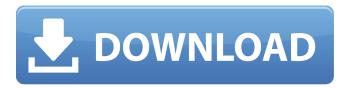

1 / 13

Adobe Photoshop CC 2018 Version 19 For PC Latest

The GIMP and Other Graphics Editors
Many graphics editors exist on the
Internet, so we've chosen Photoshop and
GIMP as examples of the type of
programs we have in mind. We did not
choose those programs because they are
universally acknowledged as the industry
standard. We chose them for the number
of people who

Adobe Photoshop CC 2018 Version 19 Crack [Win/Mac]

But most photographers can't afford a huge price premium in the price of Photoshop compared to the more affordable Photoshop Elements version. Photoshop is a very professional program, with few features available to beginners and hobbyists. Photoshop Elements has all the features of Photoshop except for more than 700 items that are only available in the professional version. Adobe Photoshop Elements is, in short, the everyday Photoshop. Just one product that offers you everything Photoshop has to offer. The Ultimate Photoshop Graphics Software - An Overview For this in-depth review we test the following 7 Photoshop Graphics Software by the leading software companies Adobe, GIMP and Corel. We test these programs on both the Windows and Mac platforms and carry out a rigorous evaluation of all the features and add-ons in each of the

programs. When it comes to editing and creating photos, the image editing software of the GIMP is the best package we have seen to date. It has everything you need for editing and creating images from scratch. While its competitors have some useful features, the GIMP has the most advanced and the most unique feature set. Also check out: The top best photo editing software reviews. The program is free for users and available both as a Windows and Mac version. It is simple to use and gives powerful capabilities. GIMP 2.8 with the GTK2 engine is now available for both Windows and Mac. Available for Windows and Mac users. GIMP offers a very easy-tolearn interface and comes with a powerful collection of more than 2,000 plug-ins and scripts. GIMP is a powerful, free and open source graphics editor. The most important functions of Gimp are the powerful, easy to use and full-featured application. GIMP supports many platforms and works with most popular graphics file formats. It has a extensive plug-in collection and has gained a lot of popularity among the creative community. Available for Windows and Mac users. The core of the GIMP is modular and almost anyone can understand it. It is the most powerful package for editing photos. GIMP has a huge and active community with many talented users. GIMP is the most popular editor on both Windows and Mac

platforms. Available for Windows and Mac users. The feature set of GIMP is massive. It is one of the most powerful and famous open source graphic editors. GIMP also comes with an extremely interesting user a681f4349e

```
*\s*?". 'en_us' ) ), 'variables' => array(
'aut_header'), ), 'locale/'. $file)); echo
$doc; Manual index: 2nd line inside: { {
aut_header.{{ aut_header.aut_header.{{ a
ut_header.aut_header.aut_header.aut_hea
der.aut_header.aut_header.aut_header.aut
_header.aut_header.aut_header.aut_heade
r.aut_header.aut_header.aut_header.aut_h
eader.aut_header.aut_header.aut_header.a
ut_header.aut_header.aut_header.aut_hea
der.aut_header.aut_header.aut_header.aut
header.aut header.aut header.aut heade
r.aut_header.aut_header.aut_header.aut_h
eader.aut header.aut header
}} }} Parsed request: Array (
```

[validate] => Array ( [0] => Array ( [pattern] => Array ( [0] => /^([a-z]{2,3})([a-z])\$/i ) [quote\_sql] => [type] => yes [replace\_sql] =>

What's New In?

The Refine Edge tool allows you to enhance the contour of an image. The Brush tool allows you to paint or fill with colors. The new Pen tool allows you to draw. It is similar to a pen in a sketchbook. The Brush and Pen are equivalent to the writing tools in a pen and ink drawing. The Type tool allows you to take text and place it into an image. The Crop tool allows you to correct the size of an image. The Liquify

tool is used to distort an image. Introduction Slideshow Image: 9 About this article A Photoshop Tutorial: How to Turn Photos into Carousels: Photoshop tutorial topic: How to Turn Photos into Carousels Tutorial title: How to Turn Photos into Carousels Description: Looking to make your slideshow more interesting? You can turn an old photo or a photo taken by a camera into a carousel with gorgeous look. It is easy, interesting and great for showing off your stuff! Tutorial image for this tutorial: You will learn in this tutorial how to create a cool background using Flash Pro CS5. Click here to read more about FlashPro CS5. If you want to see more tutorials about Flash Pro, click here. What you need to create a

carousel: Tutorial Image: 10 2 photos 2.JPG files (without any text) 2.jpg files (without any text) A few minutes of your time A Flash Pro CS5 software with Flash Develop. (Free Flash Pro CS5 trial version) How to create a carousel: You can take a photo from your computer or use one you have already. You can choose from different backgrounds or photos you want. I have prepared 4 different background for you. You can see this slideshow and its pictures below. Click here to read more about FlashPro CS5. 1. Step by Step Instructions Before beginning the steps, make sure you have installed FlashPro CS5! 1. Open your Photoshop and start a new document. 2. Press Alt+Ctrl+I, click on Edit and select

"Image" and "Place". Click on the option "Create a new". You will get a new image. Click on it to make it bigger. 3. Click on "File" and select "Save for

11 / 13

## **System Requirements:**

Minimum: OS: Windows XP SP2 or later Processor: 2.2 Ghz processor Memory: 2 GB RAM (Recommended) Hard Disk: 250 MB available space Graphics: Pentium 3 with at least 64MB RAM Graphics Card Network: 56k Modem DirectX: Version 9.0c Additional Notes: Special Requirements: Raeden.exe (100% read-write access) Installation: 1) Install the modpack from the Unofficial

## Related links:

https://operobemtherratouf.wixsite.com/freehtiwha/post/photoshop-2022-version-23-1-incl-product-key-latest-2022 http://srilankapropertyhomeandland.com/wp-

content/uploads/2022/06/Photoshop 2021 version 22 Crack Keygen With Serial number Activator X64 2022.pdf https://rememberancebook.net/adobe-photoshop-2021-version-22-0-1-activation-code-download-mac-win-april-2022/https://www.cameraitacina.com/en/system/files/webform/feedback/photoshop-2021-version-2211 3.pdf https://dincampinginfo.dk/wp-content/uploads/2022/06/Adobe Photoshop 2021 Version 2201 Product Key And Xforce Keygen Free Download Latest.pdf

https://yachav.unat.edu.pe/blog/index.php?entryid=7403

https://firis.pl/photoshop-2021-version-22-4-1-product-key-and-xforce-keygen-free-download-x64/

https://postlistinn.is/photoshop-2021-version-22-4-1-keygen-only-free

https://blooder.net/upload/files/2022/06/2b4iOZhACskBXbXcvZiO\_30\_67858ab95080eb58b9bffdc6384417ab\_file.pdf http://it-labx.ru/?p=50983

https://servicedesk.louisiana.edu/system/files/webform/faukar349.pdf

 $\underline{https://social.deospace.com/upload/files/2022/06/Q8CEVu71tZSprEEfK7hg~30~67858ab95080eb58b9bffdc6384417ab~file.p~df}$ 

https://martelle-lingerie.com/wp-

content/uploads/2022/06/Photoshop 2021\_Version\_2243\_serial\_number\_and\_product\_key\_crack\_\_X64\_Updated\_2022.pdf

https://ferie-bolig.dk/adobe-photoshop-2021-version-22-4-1-jb-keygen-exe-free-2022-new/

http://realslant.com/?p=7813

https://www.southwickma.org/sites/g/files/vyhlif1241/f/uploads/zoning\_districts\_1.pdf

https://lysteninc.com/wp-content/uploads/2022/06/Photoshop\_CC\_2014.pdf

https://prachiudyog.com/wp-content/uploads/2022/06/Photoshop 2021 Version 2201.pdf

https://www.hotels-valdys.fr/general-discussion/photoshop-2021-version-22-2-free-download-updated-2022

13 / 13